## **Third Party Libraries**

The following is a list of all the third party libraries used by the Perspectium DataSync Agent to support its core functionality of subscribing and sharing data. These third party libraries all use open source licenses and come bundled with the applications.

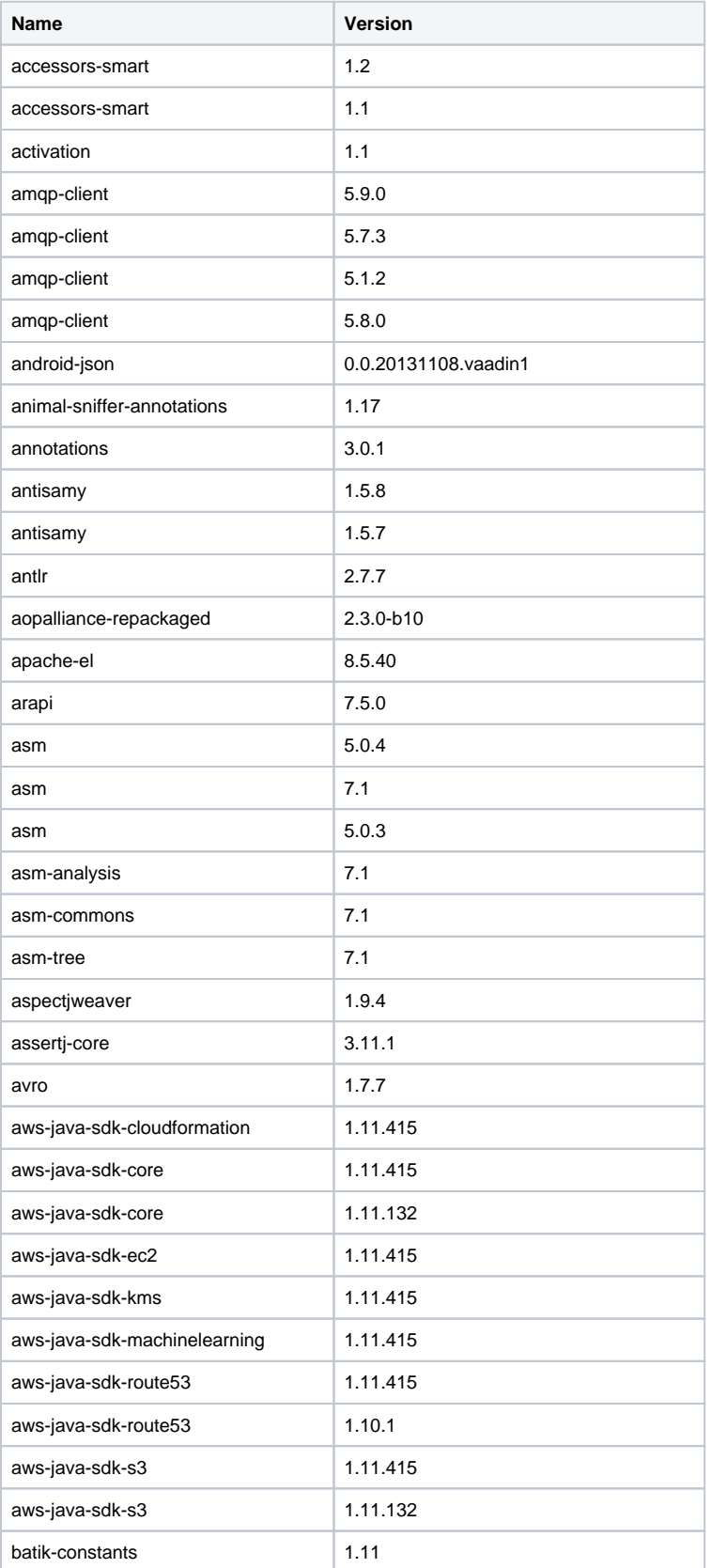

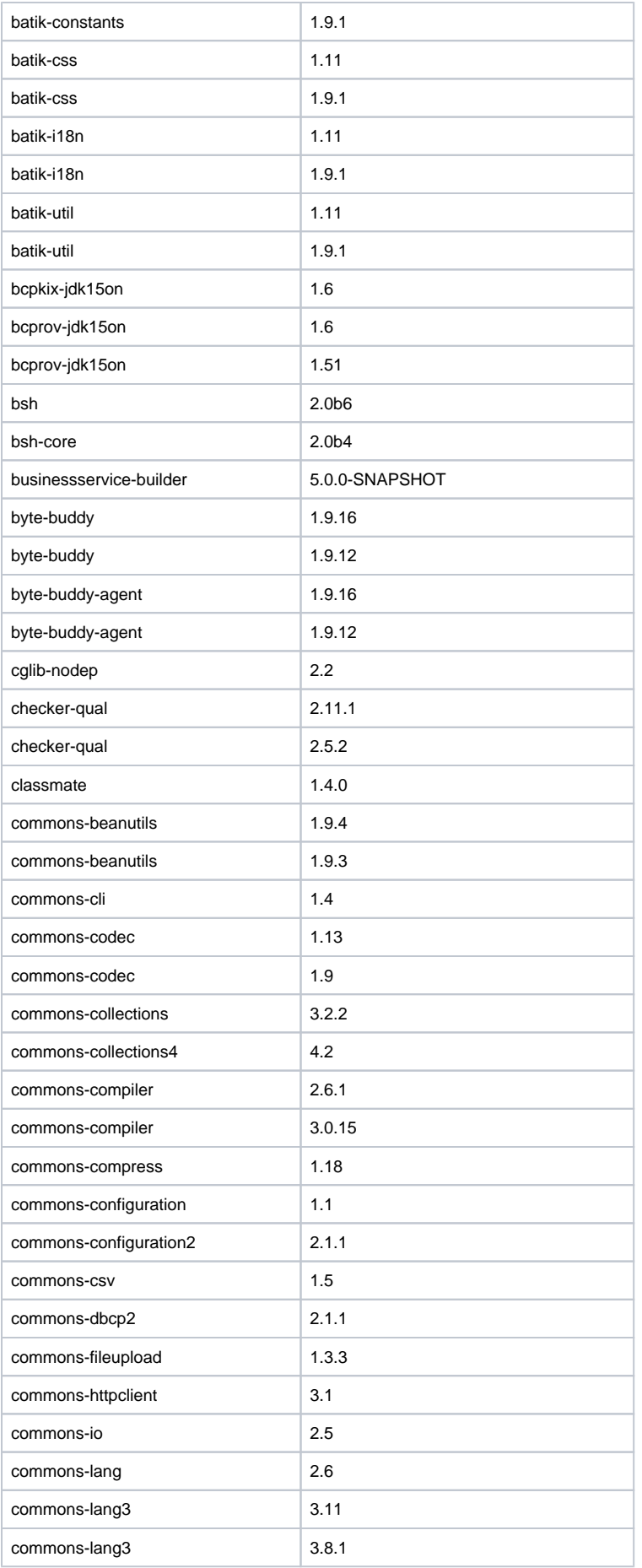

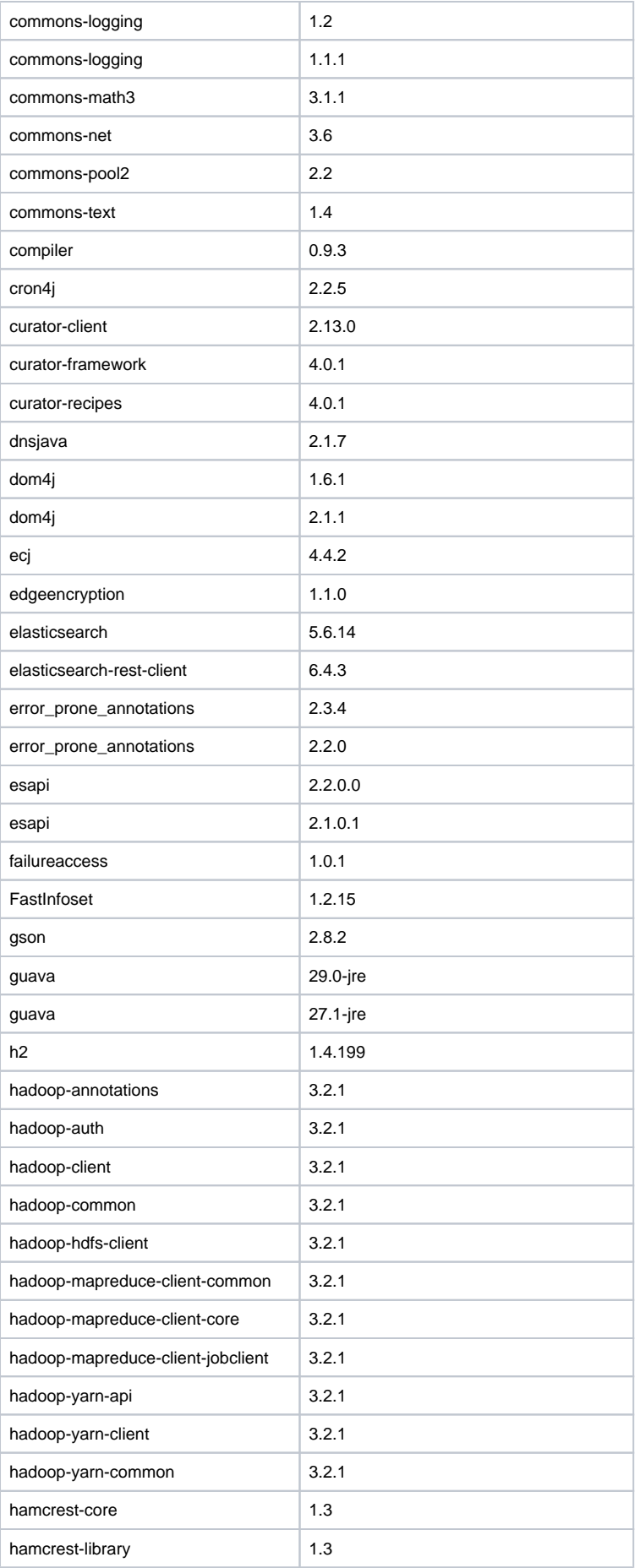

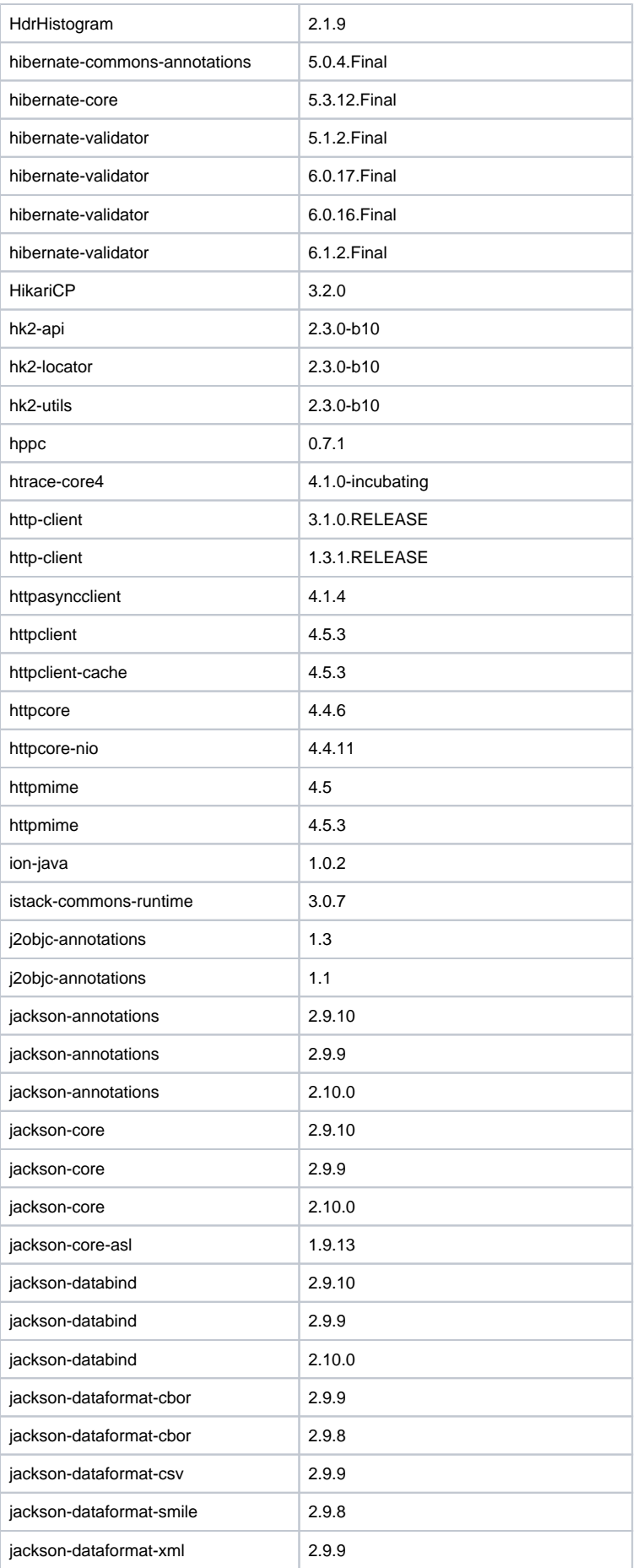

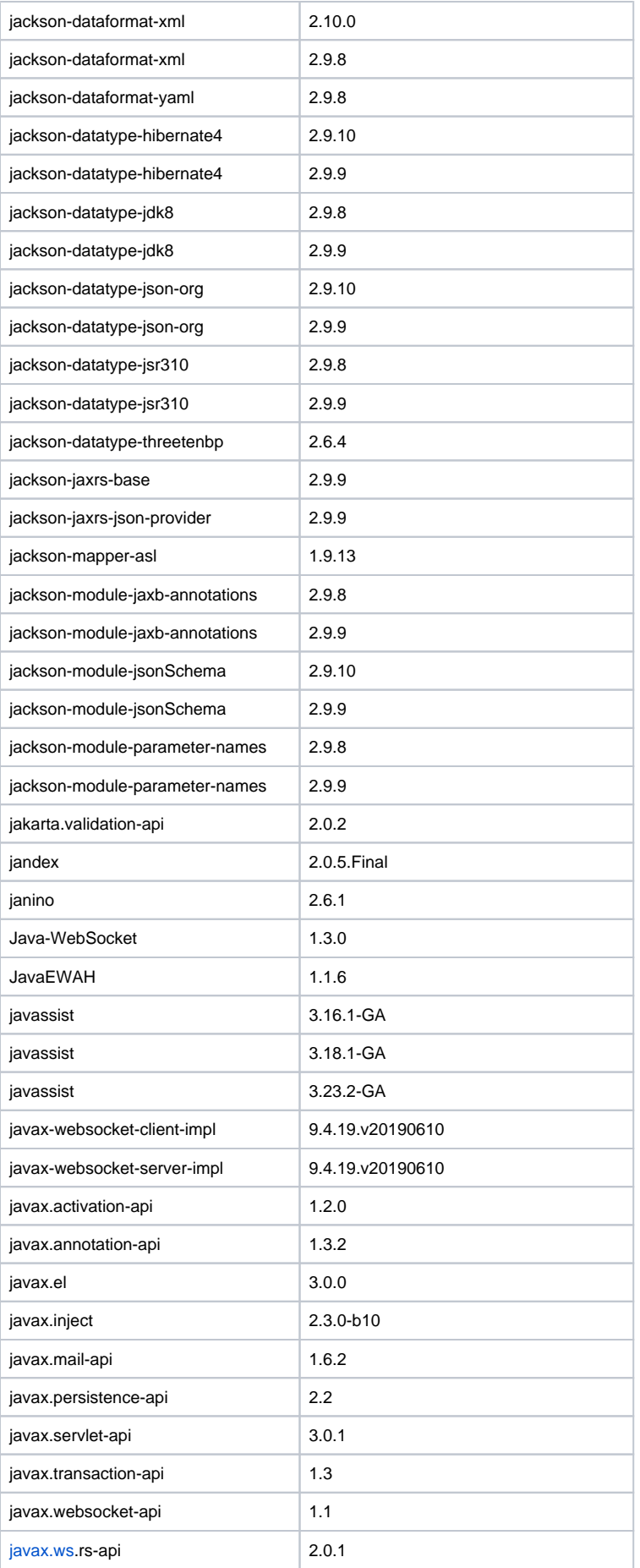

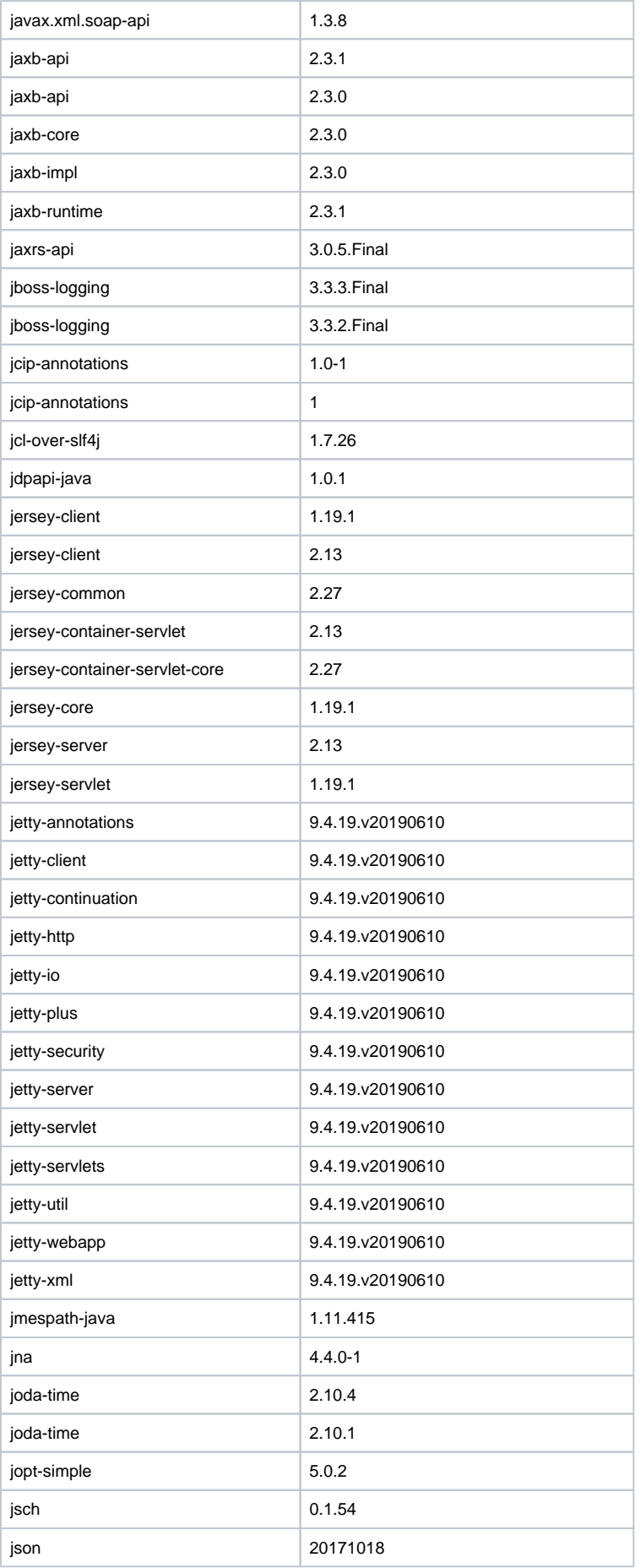

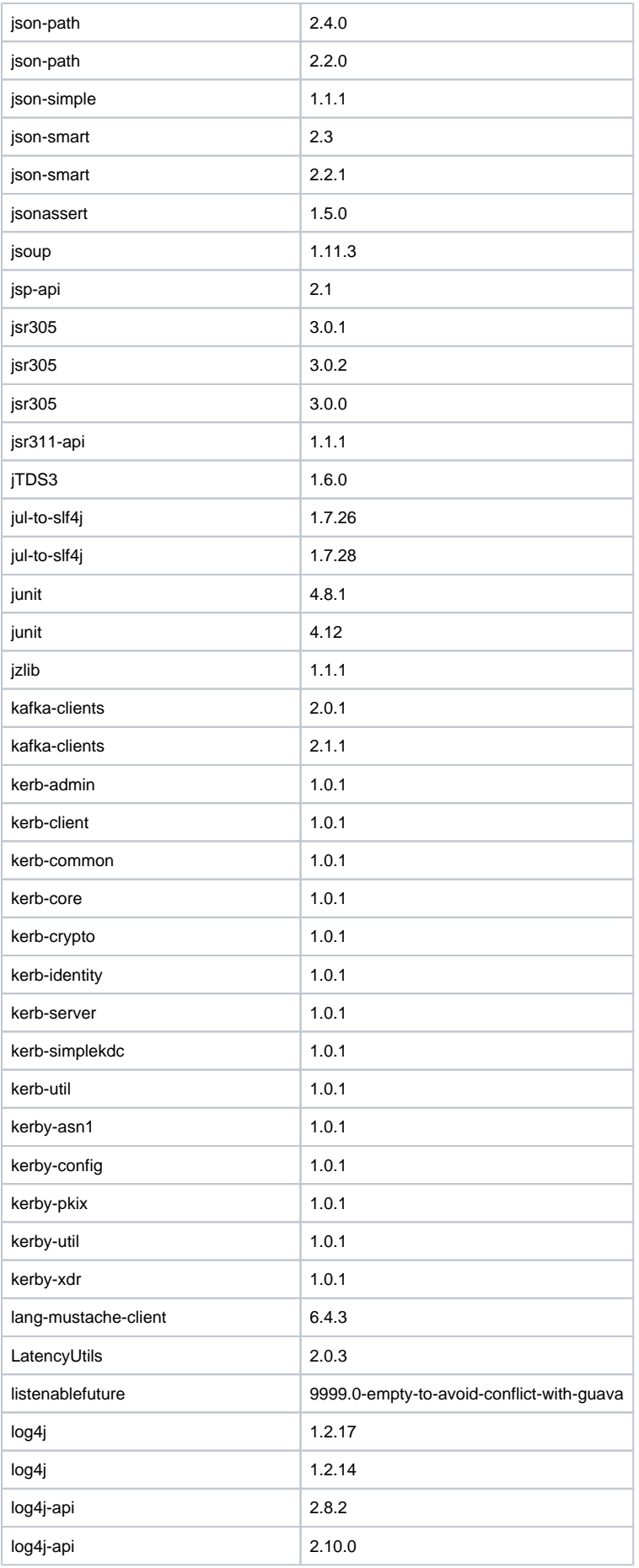

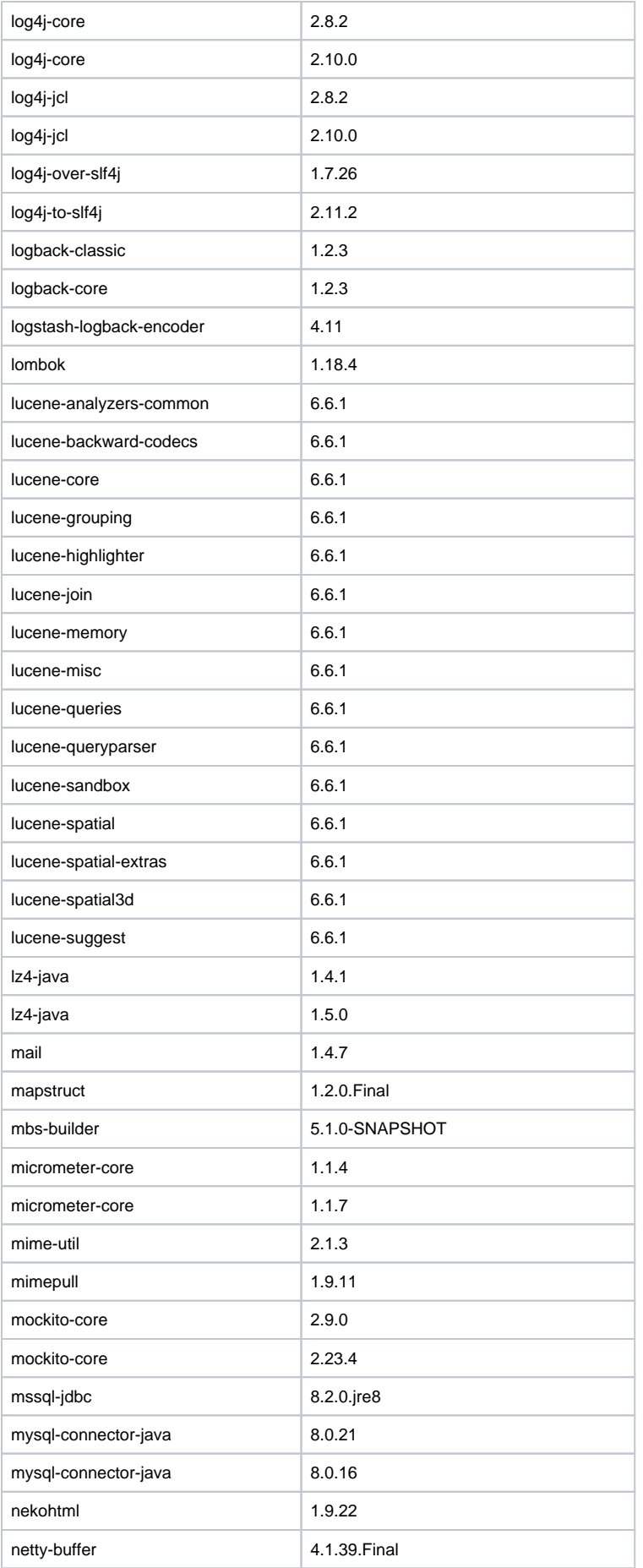

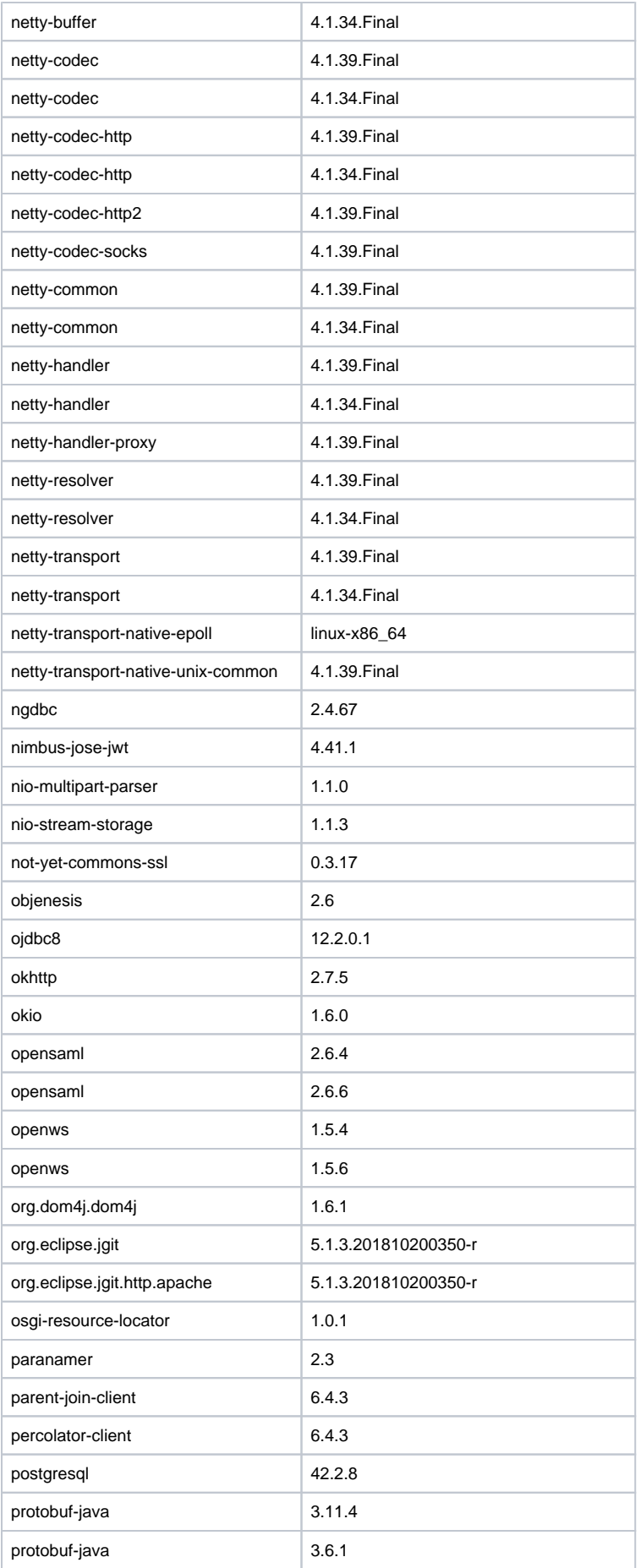

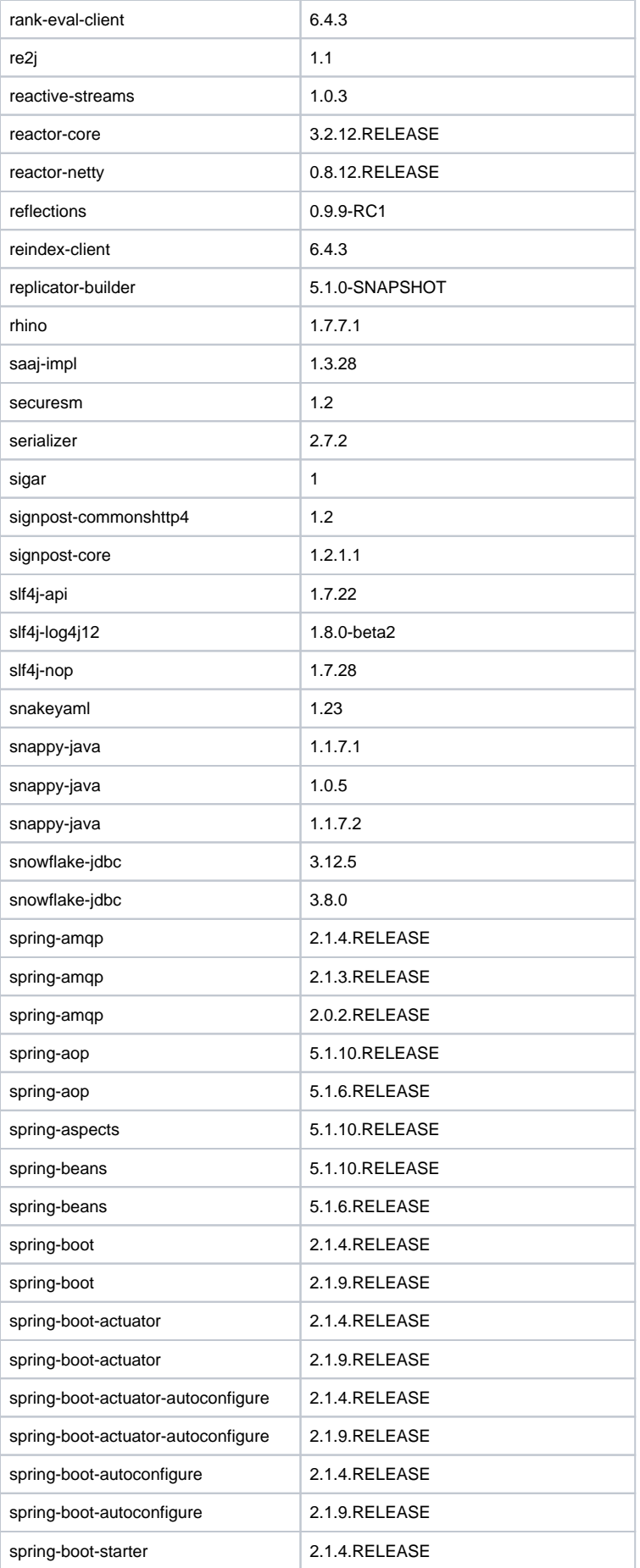

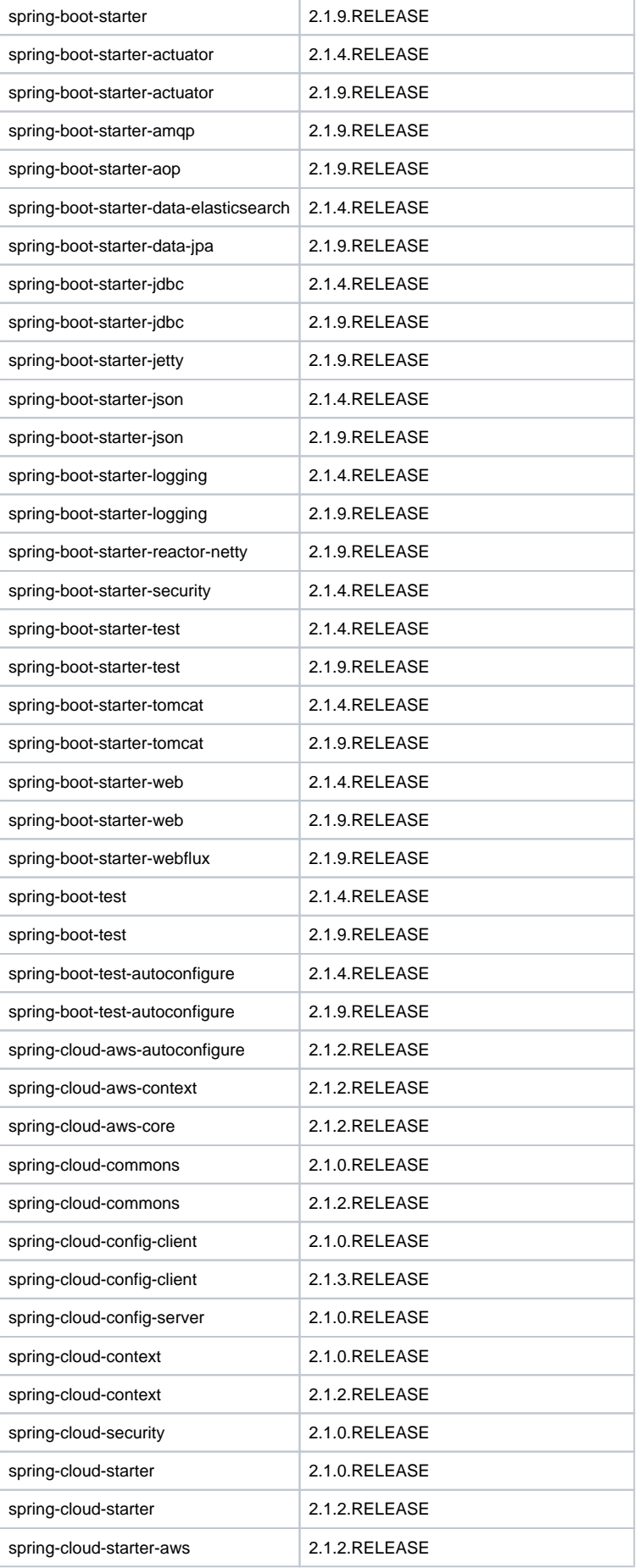

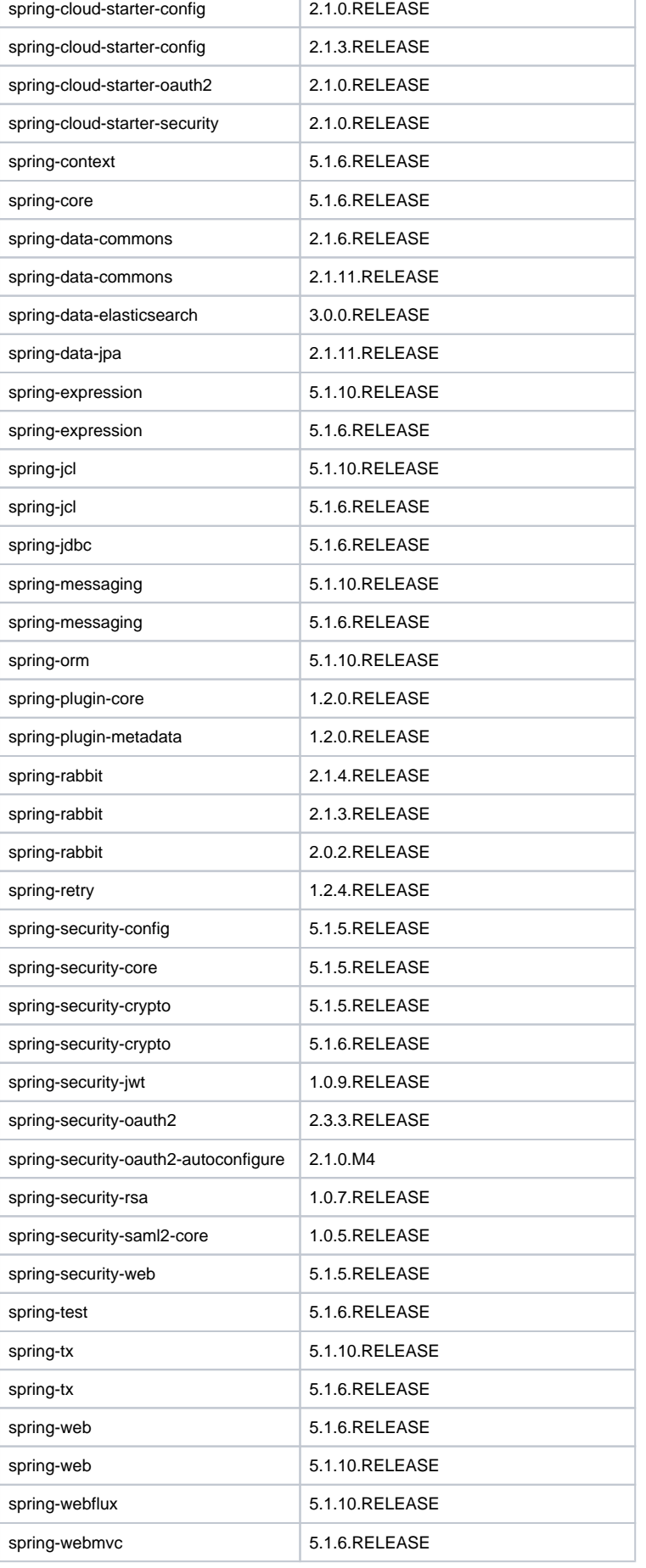

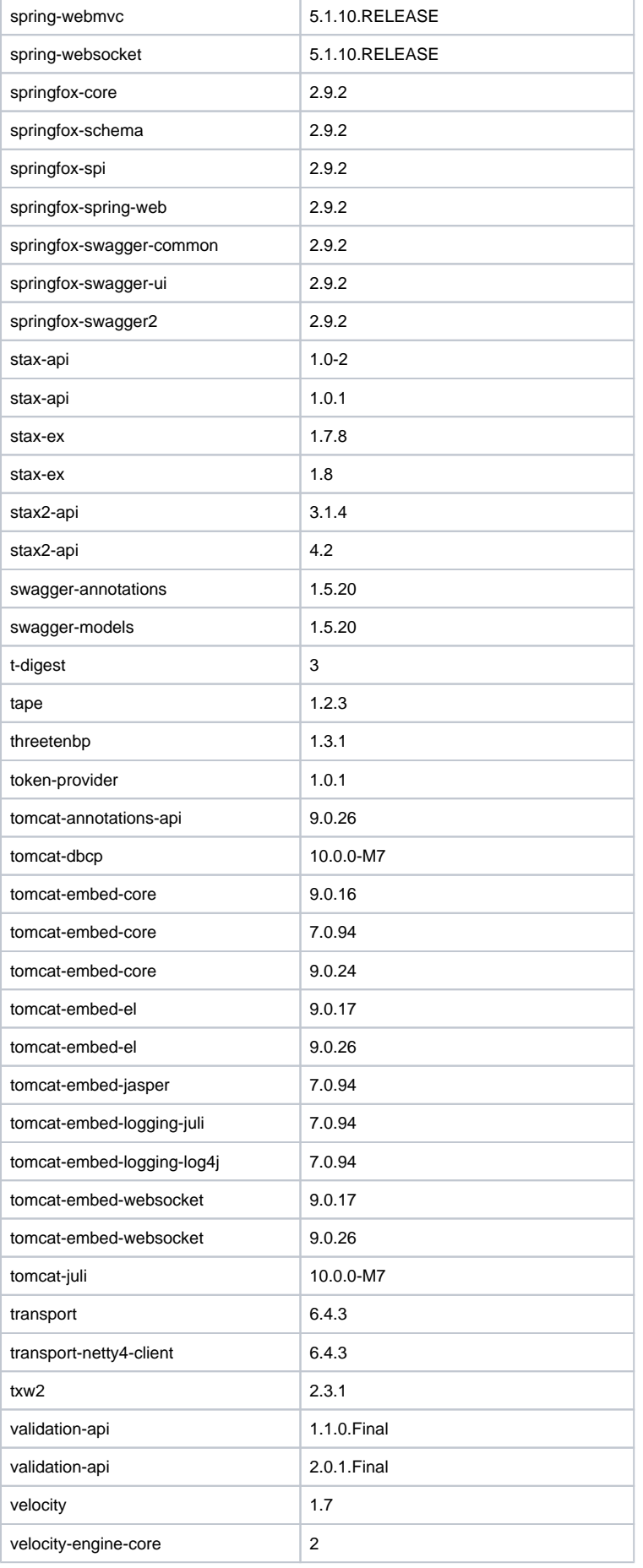

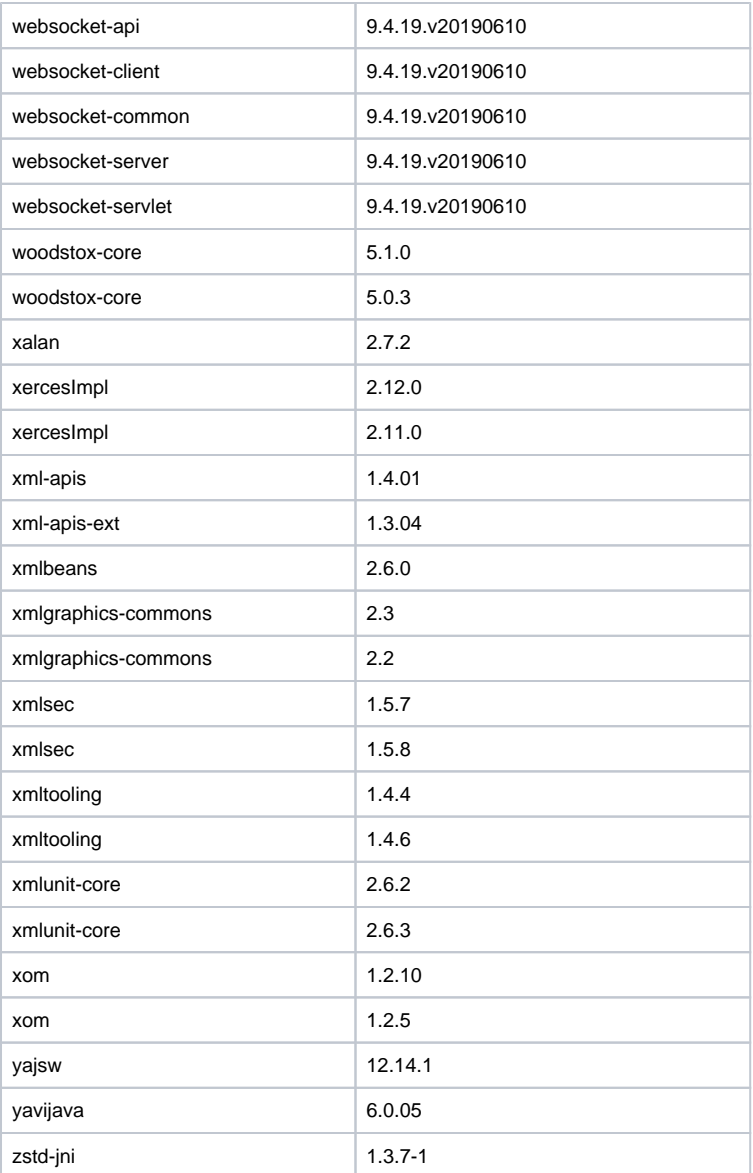

## **Additional License Information**

For information on each of the different licenses, please consult the following:

[General Public License \(GNU, GPL, LGPL etc.\)](http://www.gnu.org/licenses/gpl-3.0.en.html) [The Apache Software License](http://www.apache.org/licenses/LICENSE-2.0) [The BSD License](https://opensource.org/licenses/BSD-3-Clause) [Common Development and Distribution License \(CDDL\)](https://opensource.org/licenses/CDDL-1.0) [Eclipse Public License](https://www.eclipse.org/legal/epl-v10.html) [Mozilla Public License \(MPL\)](https://www.mozilla.org/en-US/MPL/) [Eclipse Distribution License](https://eclipse.org/org/documents/edl-v10.php) [The MIT License](https://opensource.org/licenses/MIT) [The OTN License](http://www.oracle.com/technetwork/licenses/standard-license-152015.html) [The Binary Code License](http://www.oracle.com/technetwork/java/javase/terms/license/index.html)